# **C2110** *Operační systém UNIX a základy programování*

### **8. lekce / modul 1**

#### **PS/2021 Prezenční forma výuky: Rev3**

#### Petr Kulhánek

kulhanek@chemi.muni.cz

Národní centrum pro výzkum biomolekul, Přírodovědecká fakulta Masarykova univerzita, Kamenice 5, CZ-62500 Brno

10 Operační systém UNIX a základy programování 8. lekce / modul 1 <mark>-1-</mark>

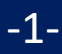

# **Cyklus**

2110 Operační systém UNIX a základy programování a statem B. lekce / modul 1 -2-

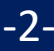

## **Cyklus pomocí for**

Cyklus (smyčka) je řídicí struktura, která opakovaně provádí posloupnost příkazů. Opakování i ukončení cyklu je řízeno podmínkou.

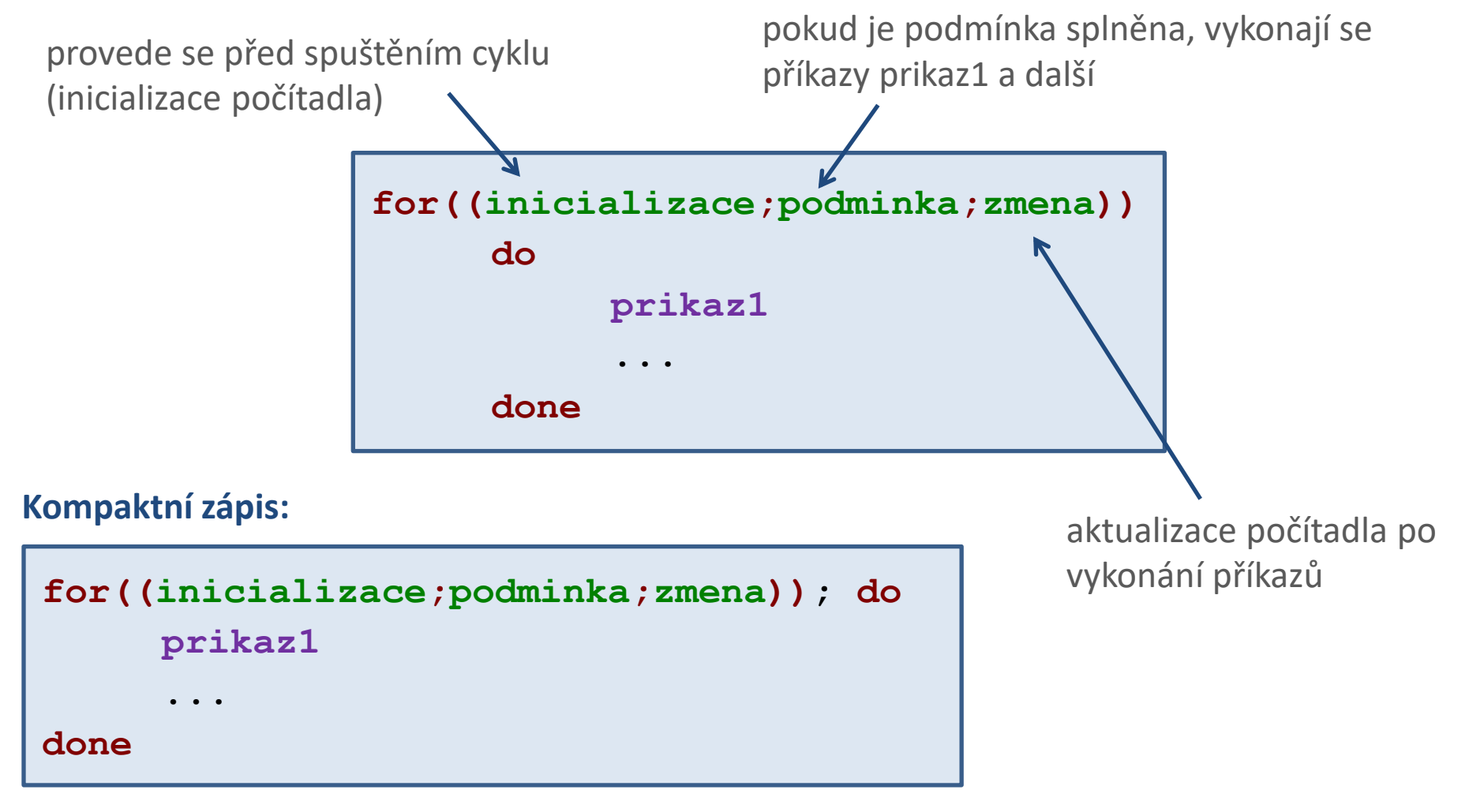

### Cyklus pomocí for a vývojový diagram

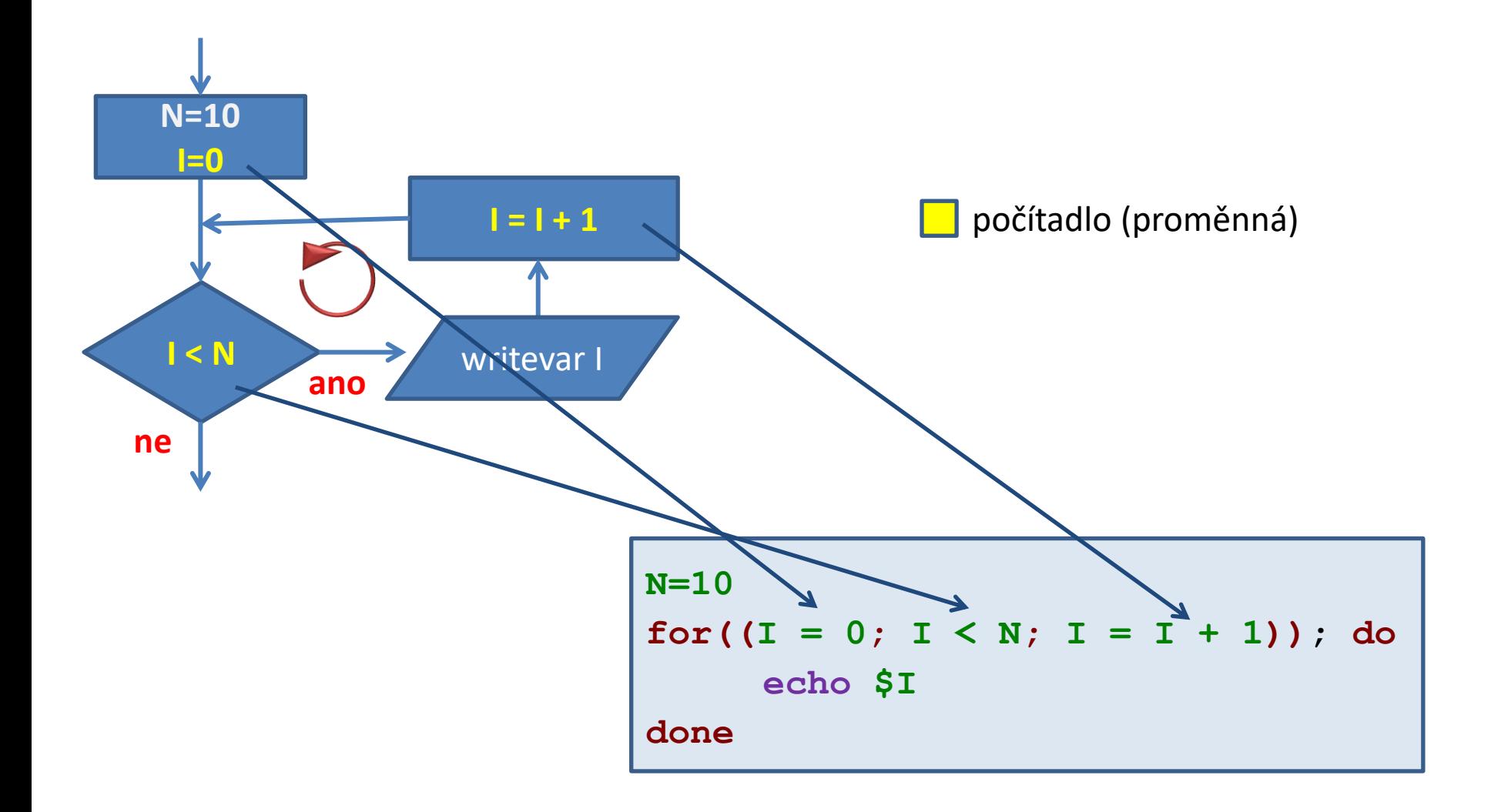

### **Cyklus pomocí for versus while**

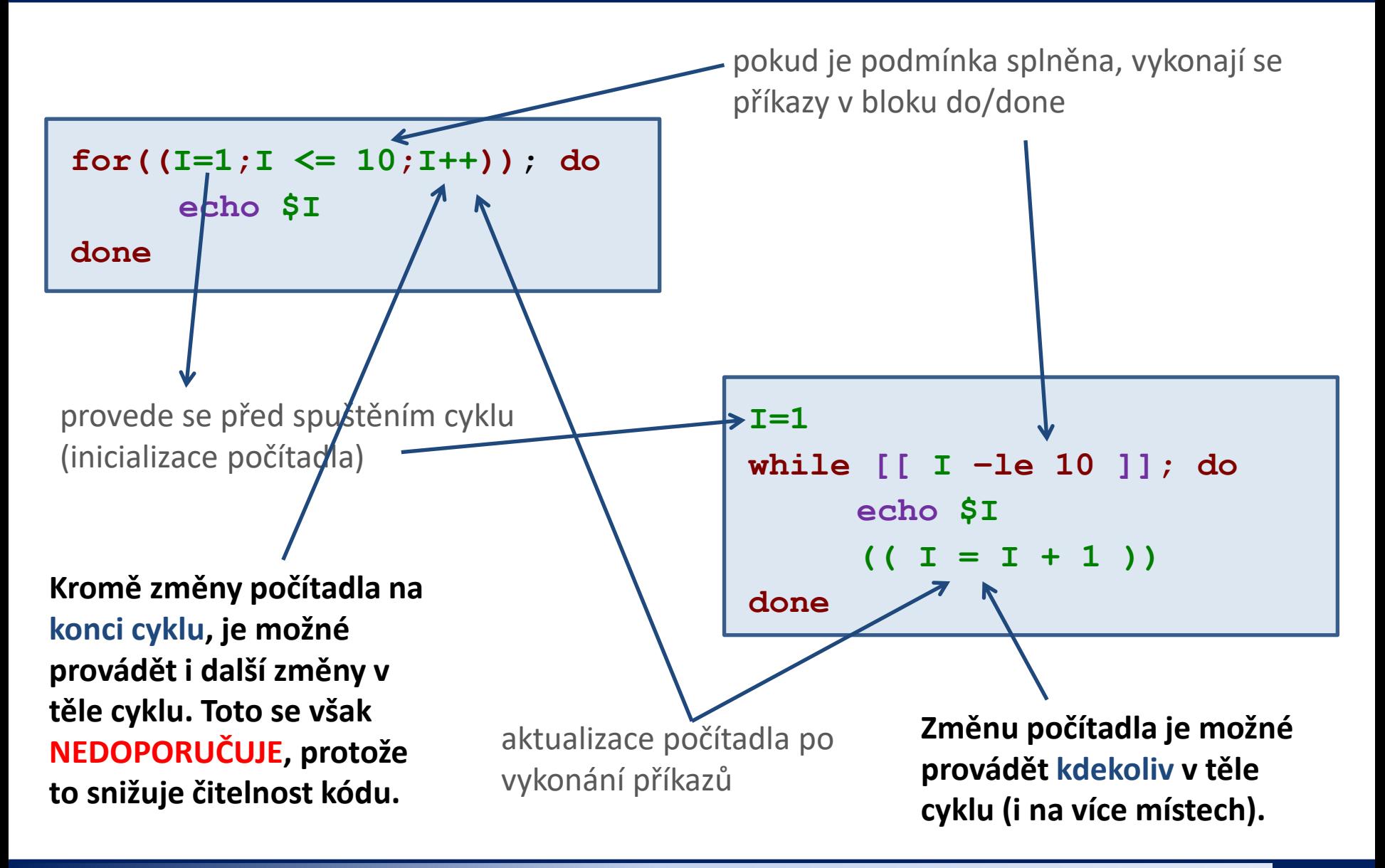

2110 Operační systém UNIX a základy programování 8. lekce / modul 1 -5-

## **Cyklus pomocí for, použití**

Vypíše čísla 1 až 10 Vypíše čísla 10 až 1

**for((I=1;I <= 10;I++)); do echo \$I done**

Proměnná **I** má roli **počítadla**.

**Inicializace** se řídí volnými pravidly, jelikož je výraz uveden v (( )) bloku.

#### **Změna:**

Lze použít libovolný výraz, který je možné interpretovat v (( )) bloku, např.

- **++** hodnotu proměnné zvýší o jedničku
- **--** hodnotu proměnné sníží o jedničku další ... Lze použít pouze na celá čísla v (( )).

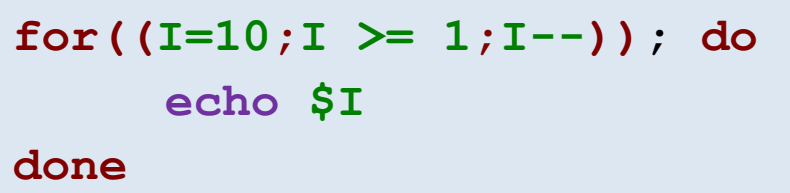

#### **Podmínka:**

Lze použít následující porovnávací operátory:

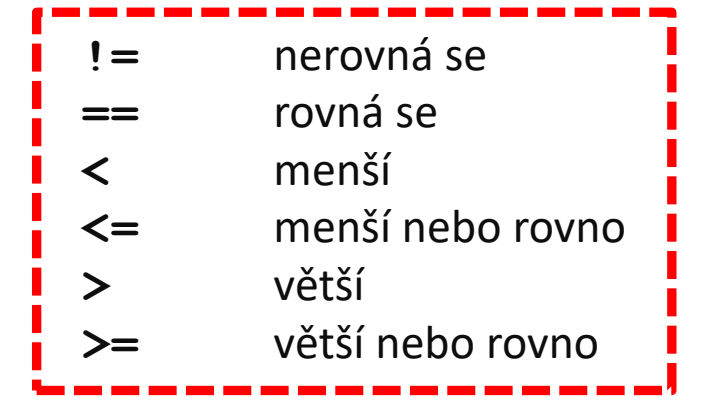

### **Cyklus pomocí for, změna počítadla**

Pokud lze proměnnou interpretovat jako celé číslo, lze použít následující aritmetické operátory:

- **++** hodnotu proměnné zvýší o jedničku **A++**
- **--** hodnotu proměnné sníží o jedničku

**A--**

- **+** sečte dvě hodnoty
	- $A = 5 + 6$  $A = A + 1$
- **-** odečte dvě hodnoty
	- $A = 5 6$  $A = A - 1$
- **\*** vynásobí dvě hodnoty  $A = 5 * 6$  $A = A * 1$

**/** vydělí dvě hodnoty (celočíselné dělení)

 $A = 5 / 6$  $A = A / 1$ 

**+=** k proměnné přičte hodnotu **A += 3 A += B -=** od proměnné odečte hodnotu  $A = 3$ **A -= B \*=** proměnnou vynásobí hodnotou **A \*= 3**  $A \neq B$ **/=** proměnnou podělí hodnotou **A /= 3 A=A+3**

**A /= B** 

### **Vnořování cyklů**

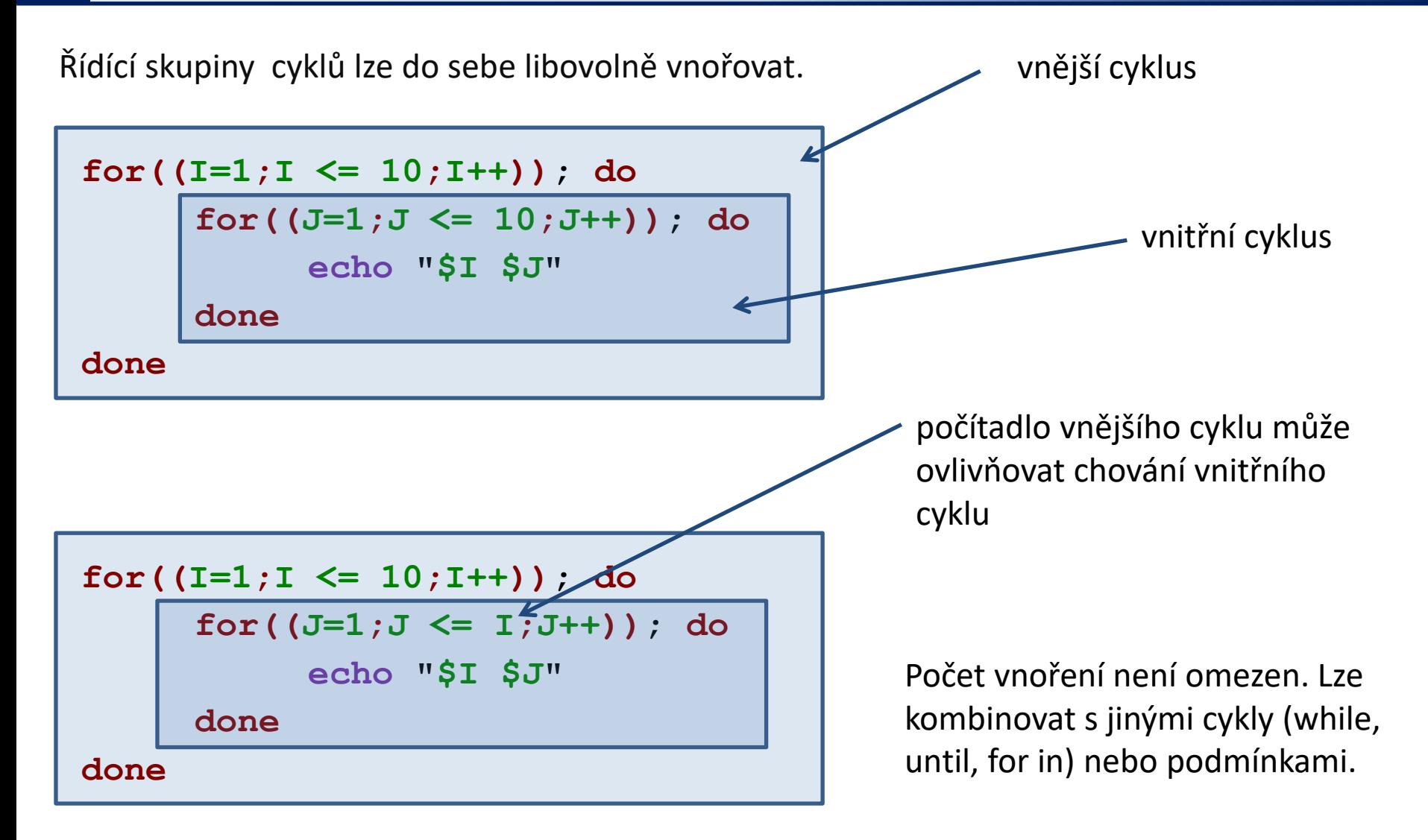

### **Cvičení 1**

- 1. Napište skripty v jazyce bash řešící Úkol 1, 2 a 3. Místo cyklu pomocí while použijte cyklus pomocí for. Rozměr vykreslovaného obrazce nechť uživatel zadá jako první argument skriptu. Skript otestuje, zda-li je zadán správný počet argumentů a zda-li je první argument celé číslo větší než nula.
- 2. Upravte řešení Úkolu 1 tak, aby se vykresloval obdélník. Rozměry obdélníku bude uživatel zadávat interaktivně po spuštění skriptu.
- 3. Napište skripty v jazyce bash řešící Úkol 4 a 5.

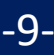

Do terminálu vytiskněte čtverec se znaků X. Délku strany čtverce zadá uživatel.

- x x x x x x x x x x
- **X X X X X X X X X X**
- **X X X X X X X X X X**
- **X X X X X X X X X X**
- **X X X X X X X X X X**
- **X X X X X X X X X X**
- x x x x x x x x x x
- **X X X X X X X X X X**
- **X X X X X X X X X X**
- **X X X X X X X X X X**

To, že se nejedná vzhledově o čtverec, ignorujte. Počet znaků X na řádku a počet řádků však musí být stejný. Popř. použijte "X " - X a mezera.

Do terminálu vytiskněte pravoúhlý trojúhelník se znaků X, tak aby jedna odvěsna byla umístěna nahoře a druhá na levé straně. Délku odvěsny zadá uživatel.

- **X X X X X X X X X X X X X X X X X X X X X X X X X X X XXXXXXX X X X X X X X X X X X** X X X X X X X X X
- X

 $-11-$ 

Do terminálu vytiskněte pravoúhlý trojúhelník se znaků X, tak aby jedna odvěsna byla umístěna dole a druhá na levé straně. Délku odvěsny zadá uživatel.

X X X X X X **XXXX X X X X X XXXXXX X X X X X X X X X X X X X X X X X X X X X X X X X X X X X X X X X X** 

 $-12-$ 

Do terminálu vytiskněte obrys čtverce se znaků **X**. Délku strany čtverce zadá uživatel.

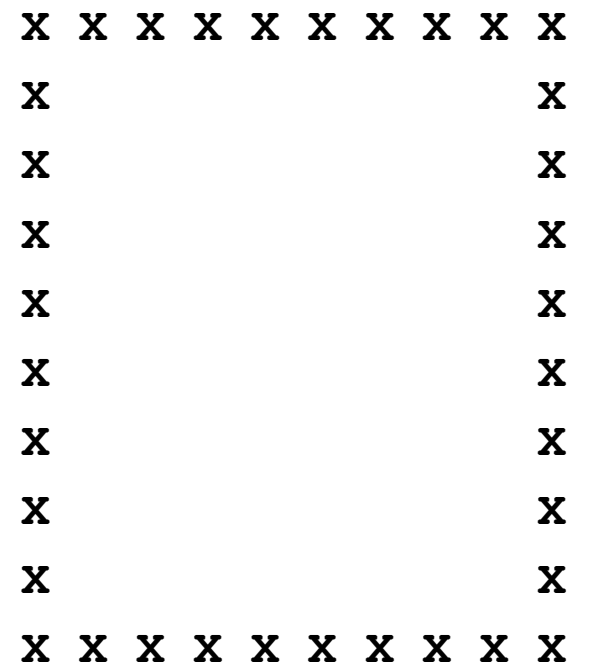

Vhodným řešením je využít kostru z Úkolu 1 a vypisování znaků kontrolovat pomocí vhodně zvolené podmínky.

Do terminálu vytiskněte obrys čtverce a jeho uhlopříčky se znaků **X**. Délku strany čtverce zadá uživatel.

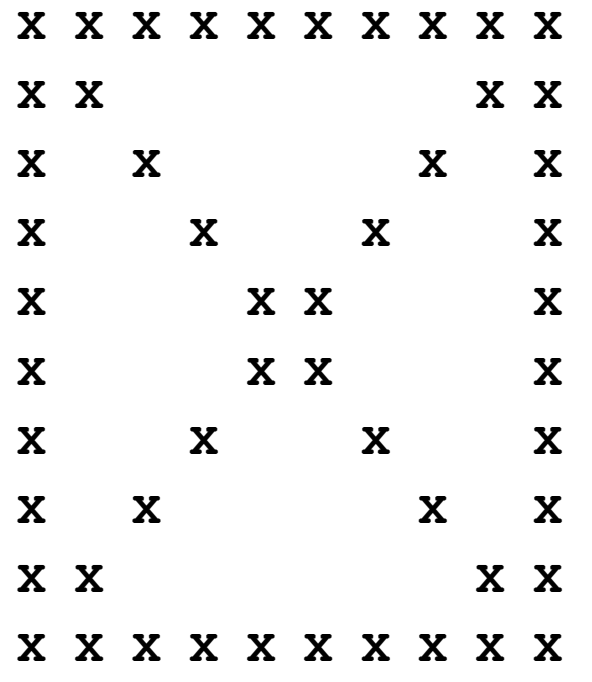

Vhodným řešením je využít kostru z Úkolu 1 a vypisování znaků kontrolovat pomocí vhodně zvolené podmínky.